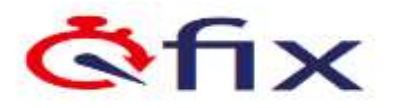

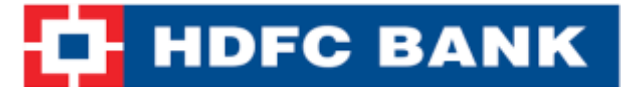

## **ONLINE FEE PAYMENT – www.eduqfix.com**

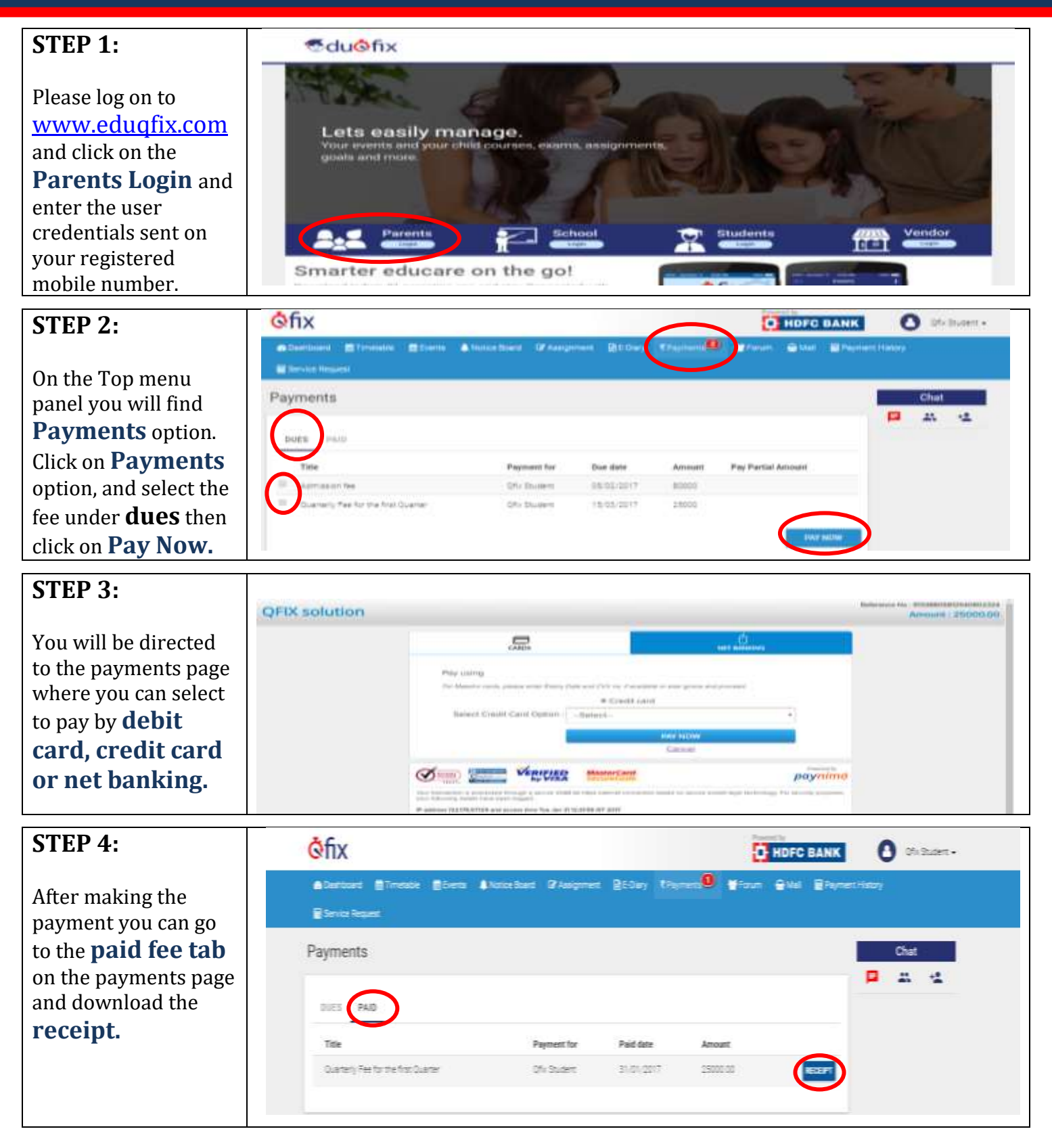

\*All figures are for illustrative purpose only

## **<WWW.EDUQFIX.COM>**

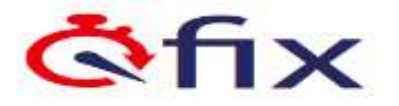

## **HDFC BANK**

**ONLINE FEE PAYMENT Mobile Based Solution –**

## **STEP 1 -** Go to **Play Store / App Store** and download our app – **Eduqfix.**

**GET IT ON** Available on the Google Play **App Store** 

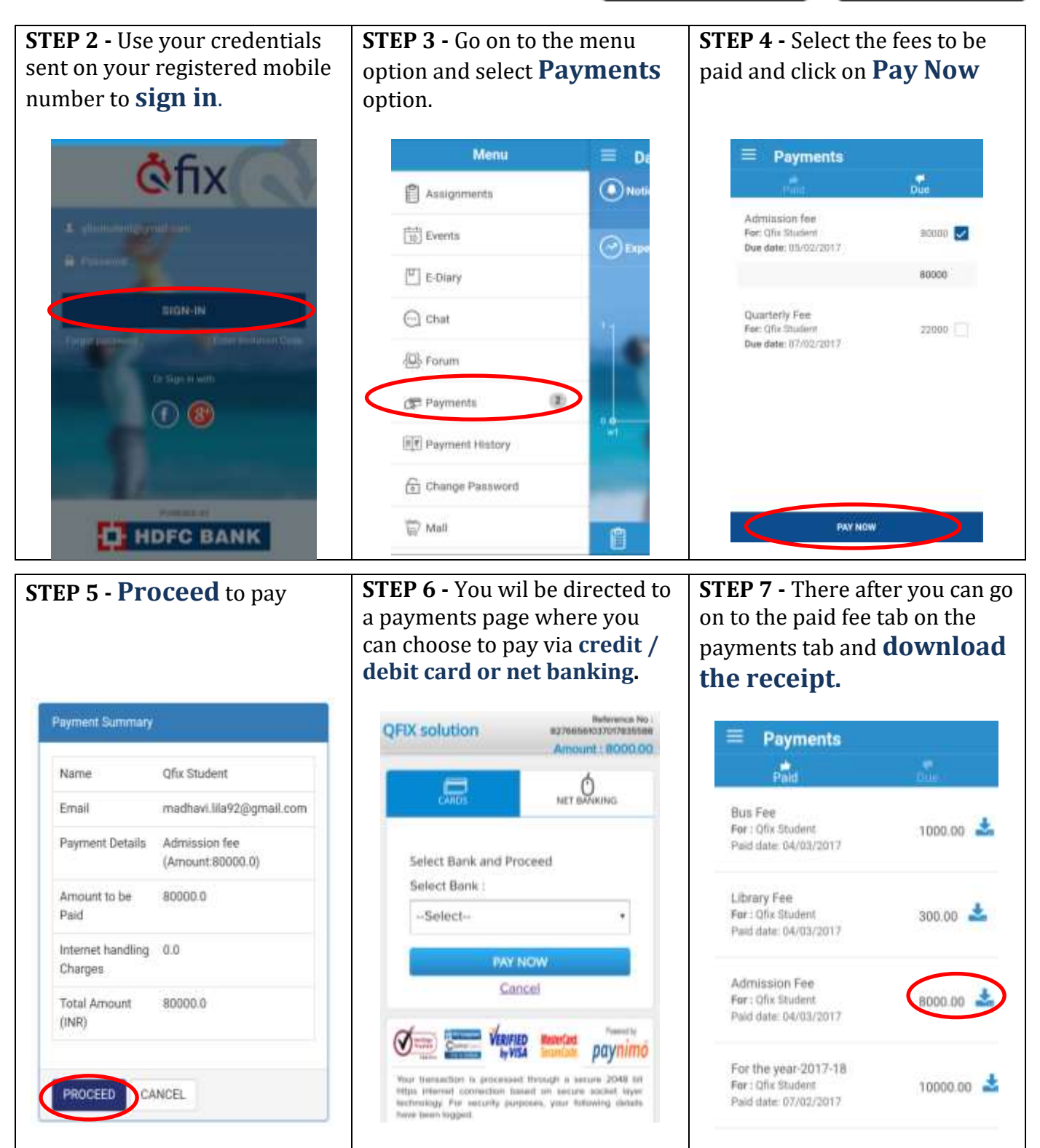

\*All figures are for illustrative purpose only